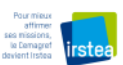

Image GeoSud Rapideye 2010

## **Affichage des images GeoSud RapidEye 2010 sous QGis**

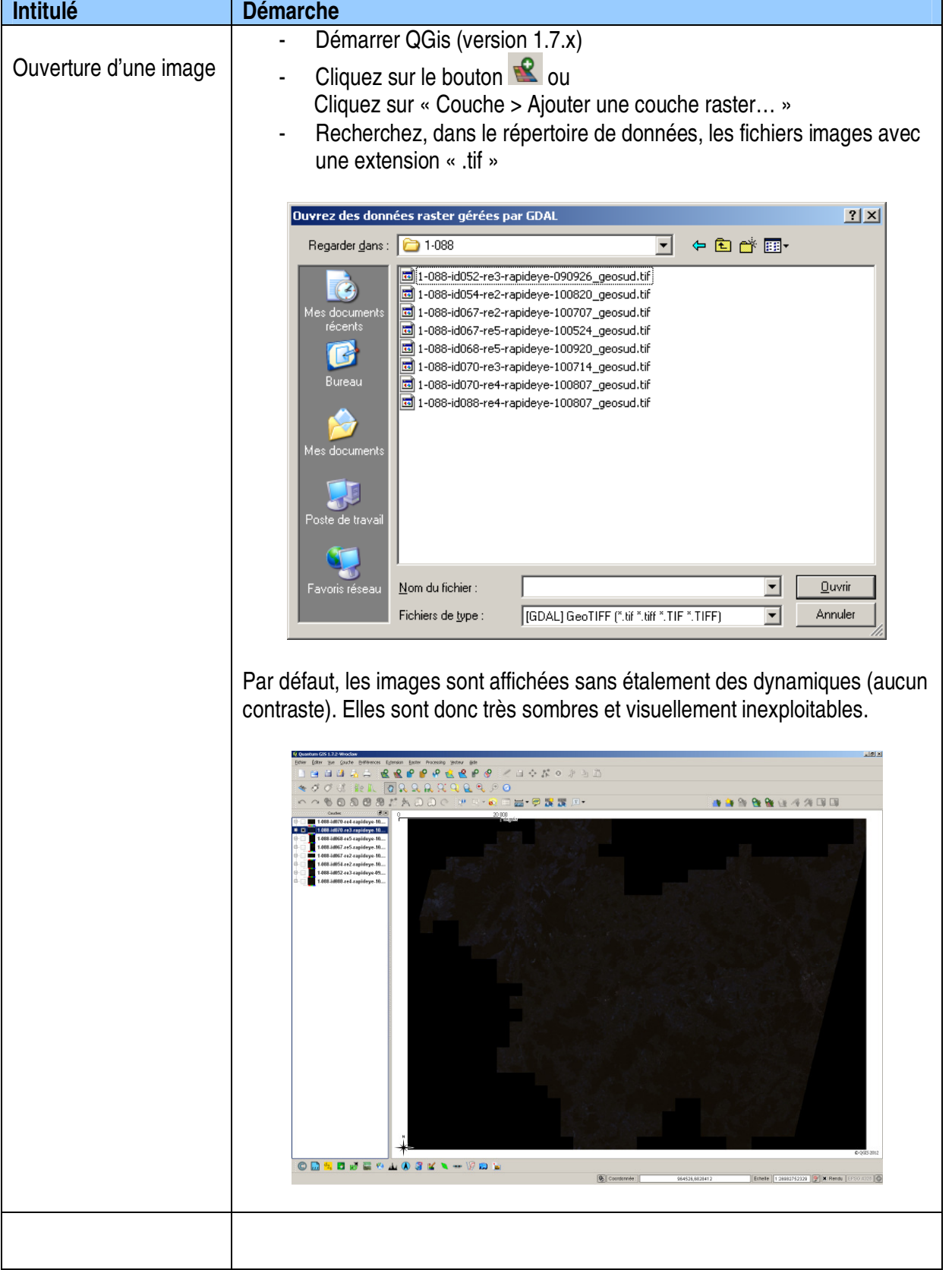

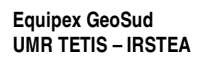

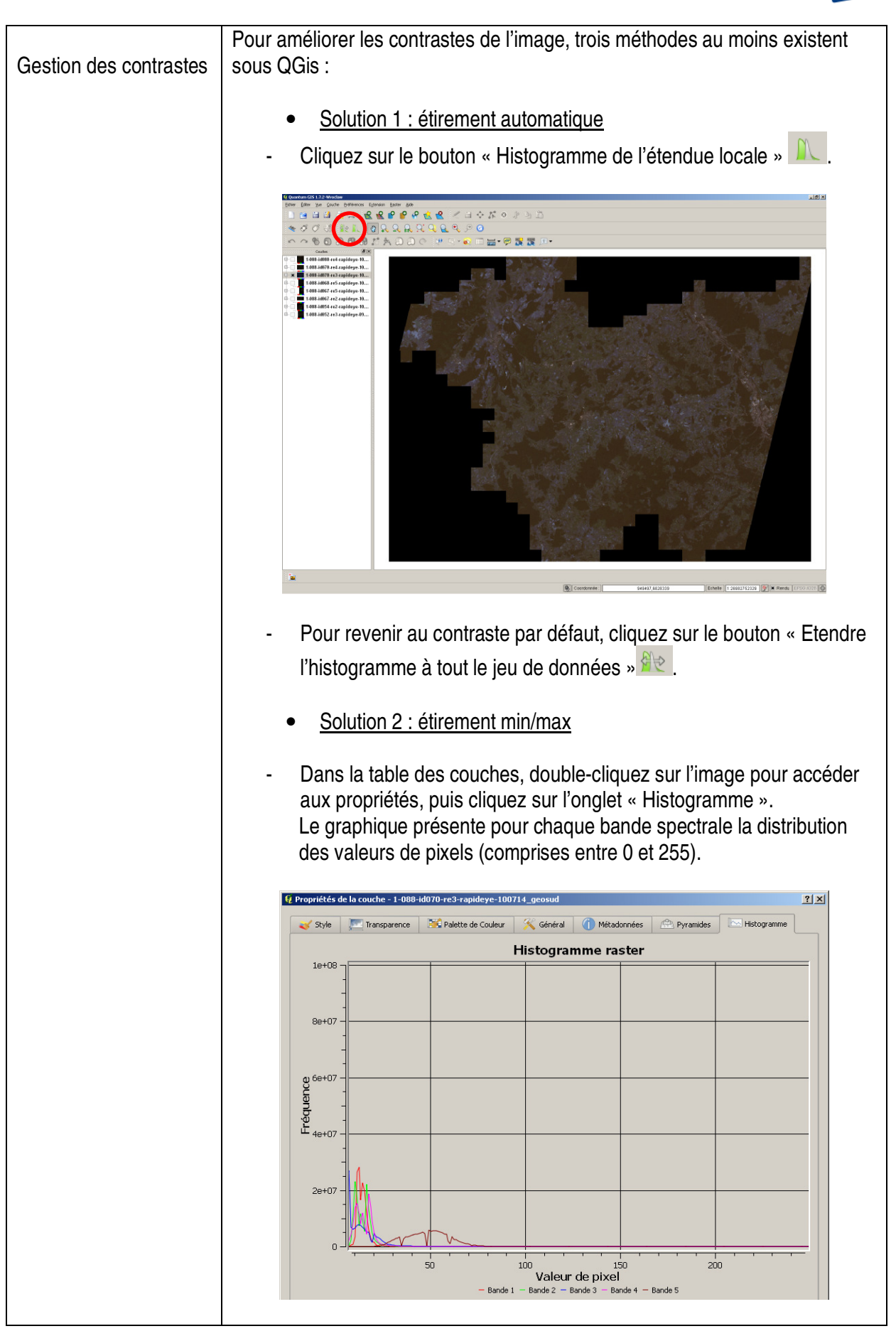

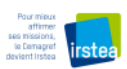

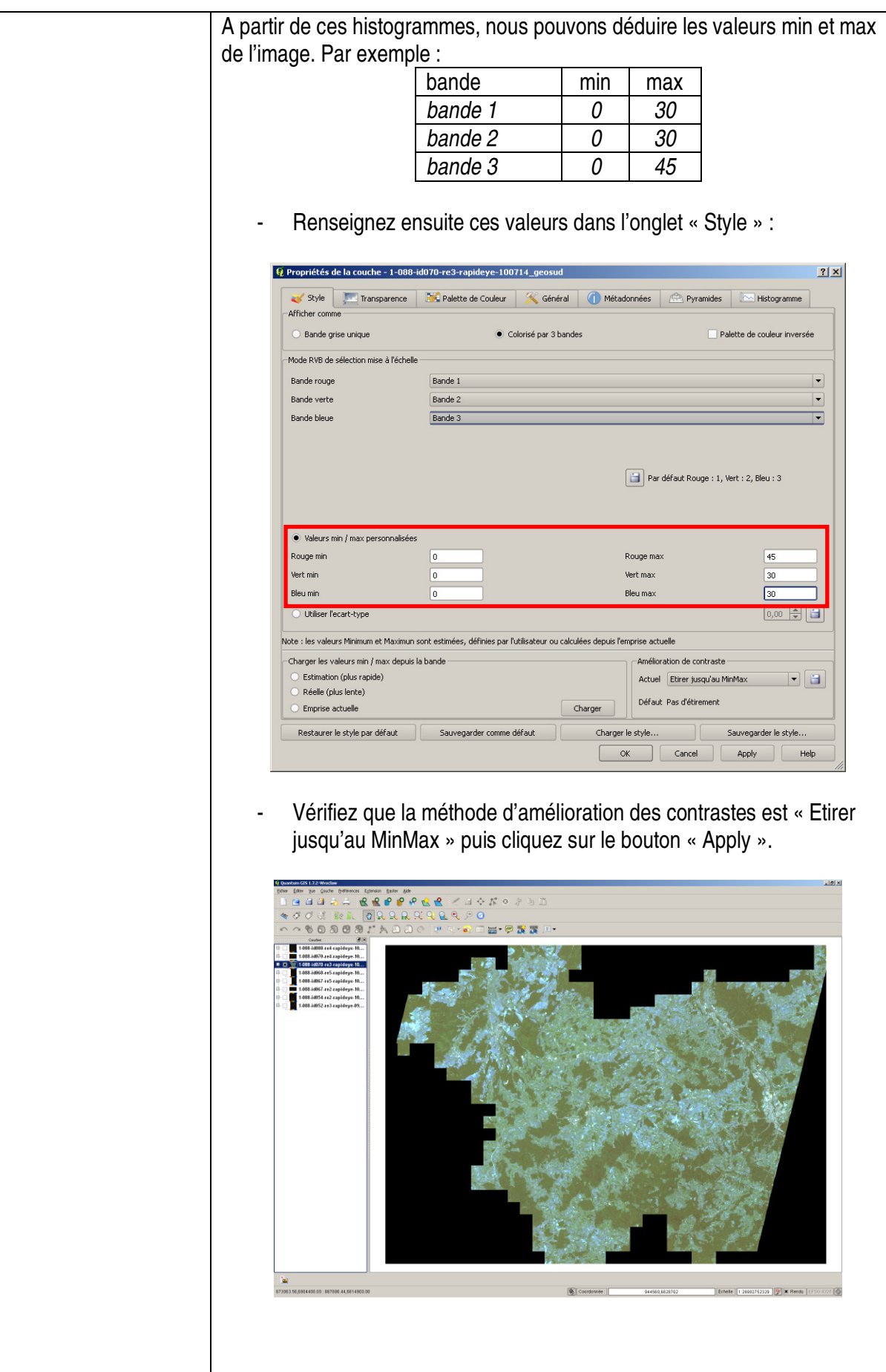

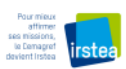

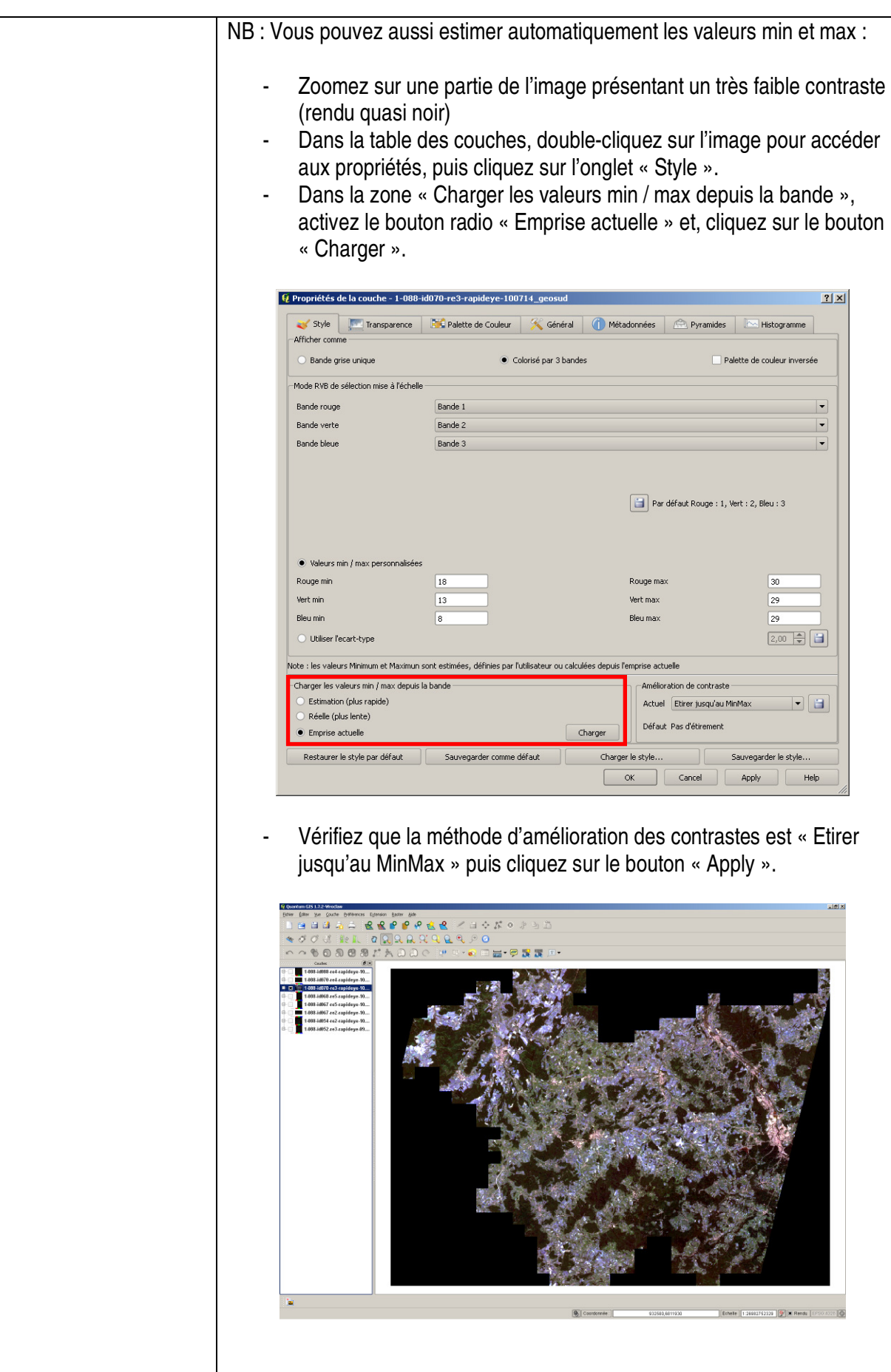

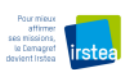

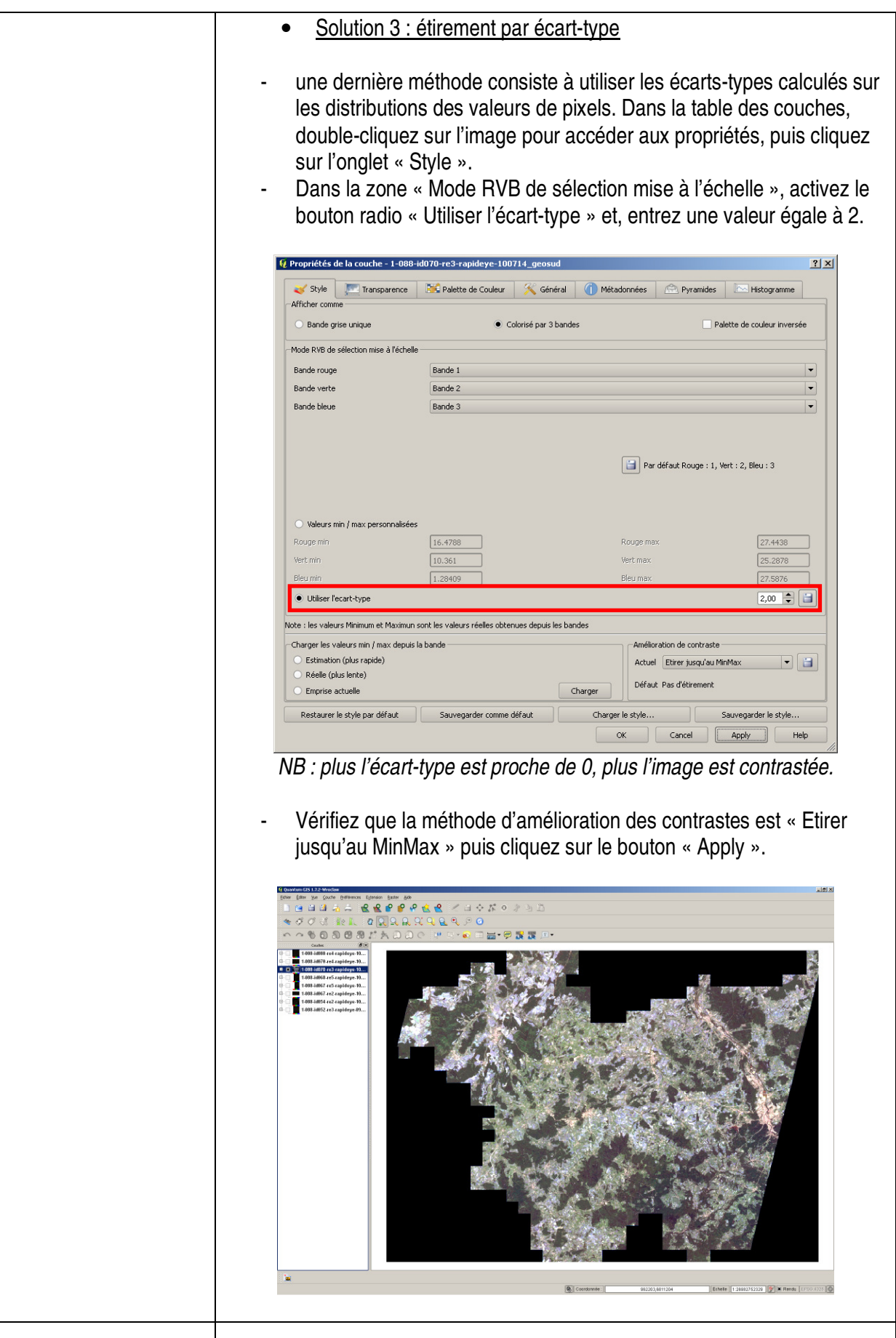

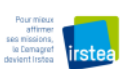

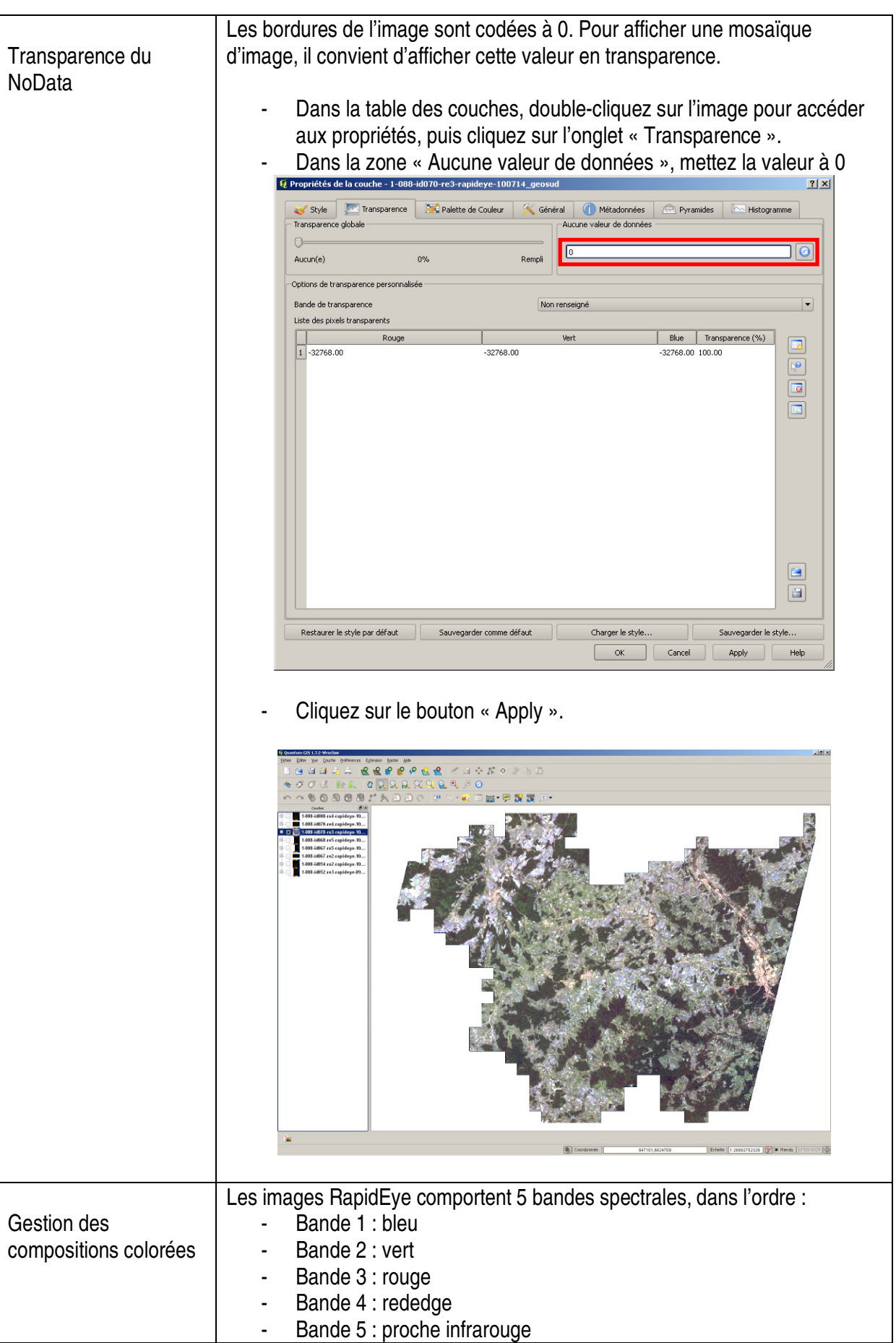

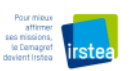

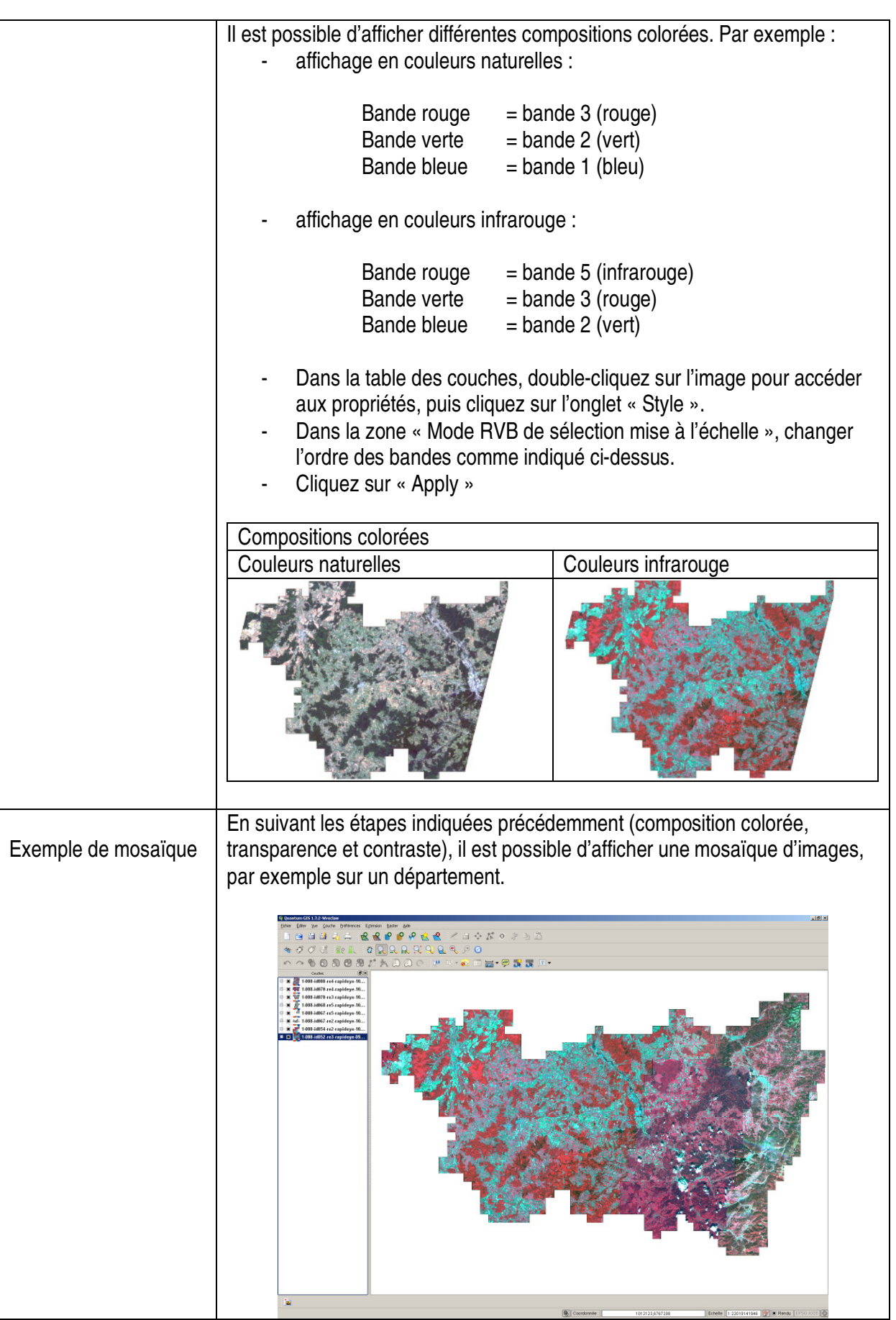

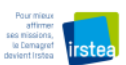

Fin du document